## **2024** !( )

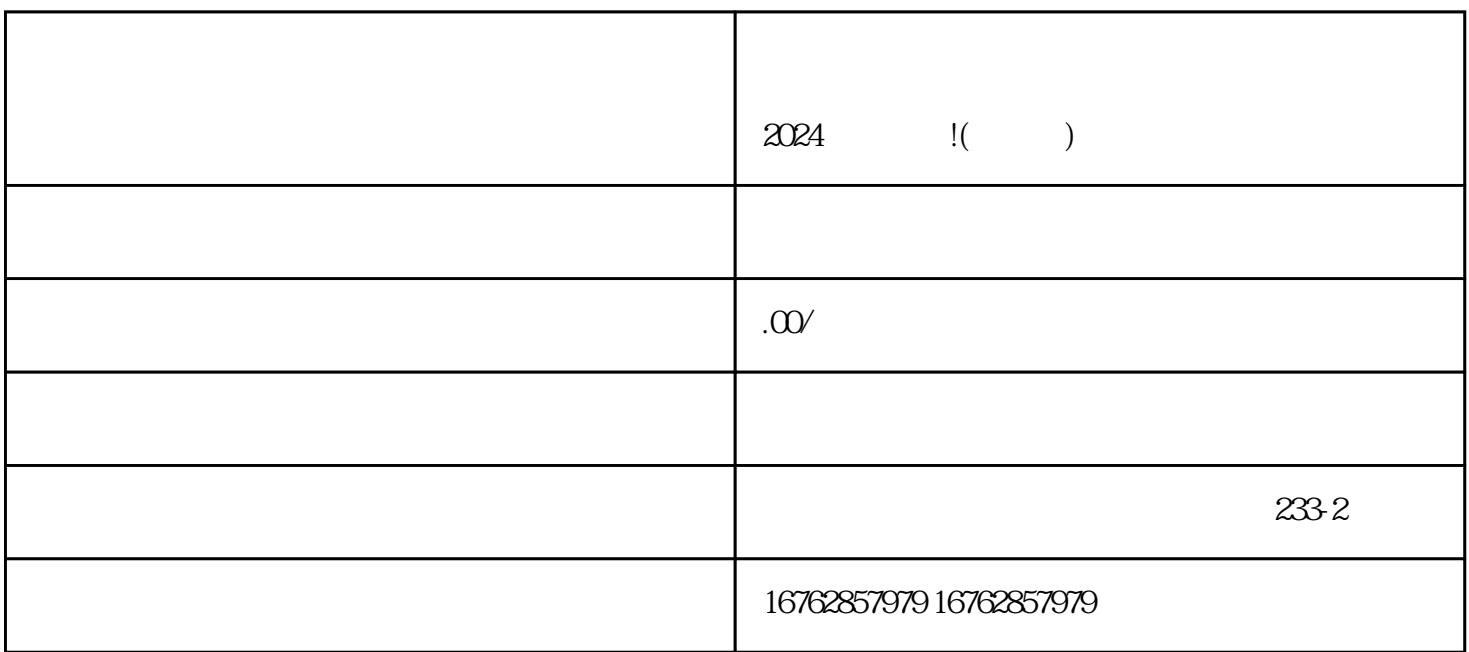

 $2024$ 

1.  $\sim$ 品牌认证材料:提供与您店铺相关的品牌注册证书或商标证书等。 3.  $4$ 

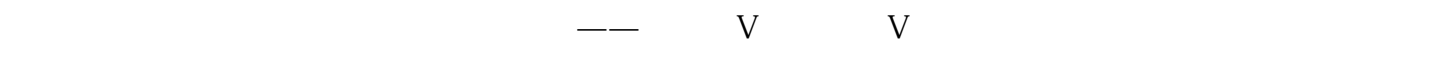

 $V$ 

 $2024$  !()  $\rm V$ 

年龄限制:必须满18周岁以上才能申请成为抖音的创作者。

 $APP$